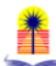

**N° 1, V. 9, enero-junio 2023/ Revista Científica Multidisciplinaria/ ISSN: 2542-3037** <https://revistapt.edublogs.org/>

# **USO DE LA TRANSFORMADA INVERSA DE LAPLACE COMO HERRAMIENTA MATEMÁTICA EN SISTEMAS DE CONTROL**

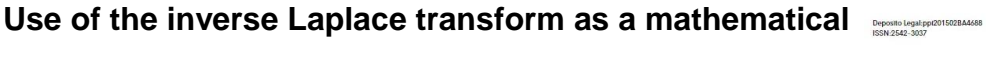

## **tool in control systems**

Msc. Gerson Antonio Urbina-Morales, M.Sc. en Ingeniería de Control de Procesos, Doctorando en Ciencias de la Ingeniería Mención Productividad, Profesor de la Universidad Politécnica Territorial del Estado Barinas "José Félix Ribas [\(gurbinamorales09@gmail.com\)](mailto:gurbinamorales09@gmail.com) (https://orcid.org/0000-0003- 1865-4873)

## **RESUMEN**

Cuando se trabaja en el área de los sistemas de control, una de las preguntas fundamentales es cómo encontrar la respuesta de los sistemas en el dominio del tiempo, teniendo presente que se parte de una función de transferencia conocida la cual está descrita en el dominio de la variable compleja s. Para desarrollar tal conversión, del dominio de la variable compleja s al dominio del tiempo, se usa la Transformada Inversa de Laplace. En tal sentido, el conocimiento de esta herramienta matemática permite a los estudiantes de la unidad curricular Teoría de Control I resolver los problemas que se pueden plantear en cuanto a encontrar la respuesta en el dominio del tiempo de un sistema de control.

La estrategia metodológica que se usa en la presente investigación para desarrollar la transformada inversa es la solución de ejemplos que identifiquen cada uno de los casos que se pueden presentar. Por esta razón, se muestra el desarrollo o aplicación de la transformada inversa de Laplace partiendo de funciones de transferencia conocidas.

**Palabras clave** Sistemas de control, dominio del tiempo, función de transferencia, variable compleja s, transformada Inversa de Laplace.

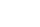

UPTB.JFR

**"**

Recibido: 2023-01-29 /Revisado: 2023-03-22/ Aceptado: 2023-04-21/ Publicado: 2023-06-20 / Páginas 413 – 437

pg. 413 **Revista Politécnica y Territorial Volumen 9 - Número 1 / Enero – Junio 2023 / ISSN: 2542-3037** 

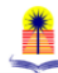

# **USE OF THE INVERSE LAPLACE TRANSFORM AS A MATHEMATICAL TOOL IN CONTROL SYSTEMS**

# **ABSTRACT**

When working in the area of control systems, one of the fundamental questions is how to find the response of the systems in the time domain, bearing in mind that one starts from a known transfer function which is described in the time domain. the complex variable s. To develop such a conversion, from the domain of the complex variable s to the domain of time, the Inverse Laplace Transform is used. In this sense, the knowledge of such a mathematical tool allows the students of the Control Theory I curricular unit to solve the problems that may arise regarding the response in the time domain of a control system.

The methodological strategy that is used in the present investigation to develop the inverse transform is the solution of examples that identify each of the cases that can be presented. For this reason, the development or application of the inverse Laplace transform starting from known transfer functions is shown.

## **KEYWORDS**

Control systems, time domain, transfer function, complex variable s, inverse Laplace transform.

## **INTRODUCCIÓN**

# **Transformada Inversa de Laplace (**  − **)**

#### **Definición:**

Kuo (1996), define la transformada inversa de Laplace  $(L^{-1})$ , como:

$$
f(t) = \mathcal{L}^{-1}[F(s)] = \frac{1}{2\pi j} \int_{c-j\infty}^{c+j\infty} F(s)e^{st}ds
$$
 (1)

"Donde:

c es una constante real que es mayor que todas las partes reales de todas las singularidades de F(s). La ecuación (1) representa una integral de línea que se evalúa en el plano complejo s. Para funciones simples, la operación de la transformada inversa de Laplace se puede llevar a cabo simplemente refiriéndose a la tabla de transformadas de Laplace.

Para funciones complejas, la transformada inversa de Laplace se puede obtener, primero realizando una expansión en fracciones parciales simples de la función F(s), y luego se usa la tabla de transformadas."

### **Justificación:**

Dorf y Bishop (2005) refieren el valor e importancia del estudio de las técnicas de la transformada de Laplace en virtud que el estudio de los sistemas de control está relacionado principalmente con el comportamiento transitorio y en estado estacionario de los sistemas dinámicos. O, dicho en otras palabras, con la respuesta en el dominio del tiempo tanto en régimen transitorio como en régimen permanente de los sistemas dinámicos.

Desde el punto de vista de Sistema de Control, se quiere encontrar la respuesta, en el dominio del tiempo, que se produce en una planta cuando se aplica una señal de entrada.

Matemáticamente, se hace considerando los siguientes pasos:

- 1) Se describe el modelo matemático del sistema, a través de una ecuación diferencial (E.D.).
- 2) A esta E.D. se le aplica la transformada de Laplace y se obtiene la función de transferencia (F.T.).
- 3) Luego del análisis que se pueda hacer en el dominio de la variable compleja **s,** lo cual no es el objeto de la presente investigación, también se puede requerir conocer la respuesta del sistema en el dominio del tiempo, y para ello se utiliza la herramienta matemática conocida como Transformada Inversa de Laplace  $(L^{-1})$ .

La presente investigación se concentra en el uso de la Transformada Inversa de Laplace como herramienta matemática para obtener la respuesta de un sistema, cualquiera sea su naturaleza, descrito en el dominio de la variable compleja s, a una respuesta en el dominio de la variable temporal (t). Por lo tanto, el punto de partida es una F.T. conocida, con el objeto de explicar el uso de la herramienta matemática ya mencionada. Sin embargo, es preciso definir función de transferencia.

Ogata (2010), establece que la función de transferencia de un sistema descrito mediante una ecuación diferencial lineal e invariante en el tiempo se define como el cociente entre la transformada de Laplace de la salida (función de respuesta) y la transformada de Laplace de la entrada (función de excitación) bajo la suposición de que todas las condiciones iniciales son cero.

Considérese el sistema lineal e invariante en el tiempo descrito mediante la siguiente ecuación diferencial:

 $a_0 y^n + a_1 y^{n-1} + \dots + a_{n-1} y + a_n y = b_0 x^m + b_1 x^{m-1} + \dots + b_{m-1} x + b_m x$ donde *y* es la salida del sistema y *x* es la entrada. La función de transferencia de este sistema es el cociente de la transformada de Laplace de la salida y la transformada de Laplace de la entrada cuando todas las condiciones iniciales son cero.

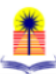

Como se ha comentado en el numeral (3), para aplicar  $\mathcal{L}^{-1}$  se parte de una F.T. conocida, entonces:

$$
F.T. = \frac{N(s)}{D(s)}
$$

Donde N(s) y D(s) son dos polinomios cualesquiera. Tal como lo explica Espinoza (2012), para aplicar  $\mathcal{L}^{-1}$ , la F.T. debe ser propia, es decir:

grado del polinomio  $N(s) <$  grado del polinomio  $D(s)$ La aplicación de la  $\mathcal{L}^{-1}$ , se hace a través de la expansión en fracciones parciales simples de la F.T., y al hacerlo se pueden encontrar 4 casos distintos, los cuales se mencionan a continuación:

1. **Los factores del denominador (D(s)) son todos de primer grado, y ninguno se repite.** La solución se plantea de la siguiente manera:

$$
F.T. = \frac{N(s)}{D(s)} = \frac{N(s)}{(s - a_1) * (s - a_2) * ... * (s - a_n)}
$$

$$
= \frac{A_1}{s - a_1} + \frac{A_2}{s - a_2} + ... + \frac{A_n}{s - a_n} \quad (2)
$$

2. **Los factores del denominador son todos de primer grado, y algunos se repiten (tiene una potencia distinta de 1).** De igual manera, la solución se plantea a continuación:

$$
\frac{N(s)}{D(s)} = \frac{A_n}{(s-a)^n} + \frac{A_{n-1}}{(s-a)^{n-1}} + \frac{A_{n-2}}{(s-a)^{n-2}} + \dots + \frac{A_1}{(s-a)}
$$
  
+ 
$$
\frac{B}{(s-b)}
$$
 (3)

**3. Los factores del denominador son lineales y cuadráticos (segundo grado), y ninguno de los factores cuadráticos se repite.**

$$
\frac{N(s)}{D(s)} = \frac{N(s)}{(s^2 + ps + q) * (s - a)}
$$
  
= 
$$
\frac{As + B}{(s^2 + ps + q)} + \frac{C}{(s - a)}
$$
 (4)

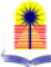

**4. Los factores del denominador son lineales y cuadráticos (segundo grado), y algunos de los factores cuadráticos se repite.**

$$
\frac{N(s)}{D(s)} = \frac{A_n s + B_n}{(s^2 + ps + q)^n} + \frac{A_{n-1} s + B_{n-1}}{(s^2 + ps + q)^{n-1}} + \dots
$$
  
+ 
$$
\frac{A_1 s + B_1}{(s^2 + ps + q)}
$$
 (5)

Por otro lado, también es necesario establecer los campos de acción que permiten encontrar la utilidad e importancia de la presente investigación cuando se asocia con el uso de la transformada inversa de Laplace.

En la medición de sistemas de cables subterráneos (Uribe-Campos, 2014) la síntesis de la transformada de Laplace es la herramienta fundamental en el estudio de transitorios electromagnéticos en cables para obtener la solución de la propagación de ondas a través del sistema multiconductor.

Adicionalmente, Mateos, H., Díaz, M. y Martínez, O. (2018) explican que la transformada de Laplace proporciona un método muy enciente para resolver ecuaciones y sistemas de ecuaciones diferenciales ordinarias con coeficientes constantes. Dichas ecuaciones aparecen con mucha frecuencia en Teoría de Circuitos y, en general, en Teoría de Sistemas.

### **DESARROLLO**

El objetivo de la presente investigación es mostrar cómo se aplica la transformada inversa de Laplace a partir de funciones de transferencias dadas. Como ya se ha comentado, existen cuatro (04) casos distintos, por lo que se desarrolla un ejemplo de cada caso mostrando el procedimiento que se debe seguir para hallar la transformación planteada.

**Ejemplo 1:** Hallar:

$$
\mathcal{L}^{-1}\left[\frac{3s+7}{(s-3)*(s+1)}\right]
$$

#### **Solución**

Al observar la F.T. se puede concluir que el problema planteado corresponde al **primer caso**. Es decir, los factores del denominador D(s)

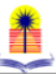

son todos de primer grado, y ninguno se repite. La solución se plantea de la siguiente manera:

$$
F.T. = \frac{3s + 7}{(s - 3) * (s + 1)} = \frac{A_1}{s - 3} + \frac{A_2}{s + 1}
$$
(6)

Se resuelve siguiendo los pasos que a continuación se describen:

**1er paso:** se multiplica toda la expresión señalada en la ecuación (6) por alguno de los dos factores del denominador, en este caso, se selecciona (s-3), y se plantea la primera ecuación del sistema (i)

$$
(s-3)*\frac{(3s+7)}{(s-3)*(s+1)} = (s-3)*\frac{A_1}{(s-3)} + (s-3)*\frac{A_2}{(s+1)}
$$
 (i)

Al simplificar, se obtiene:

$$
\frac{(3s+7)}{(s+1)} = A_1 + (s-3) * \frac{A_2}{(s+1)}
$$

**2do paso:** la ecuación (i), se evalúa en s=3:

$$
\frac{(3*3+7)}{(3+1)} = A_1 + (0) * \frac{A_2}{(3+1)}
$$
  

$$
A_1 = 4
$$

**3er paso:** Se repiten el **1er y 2do paso** tantas veces como factores en el denominador existan. En este ejemplo solamente se tiene un factor más, por lo tanto, se multiplica toda la ecuación (6), por (s+1) y se plantea la ecuación (ii):

$$
(s+1) * \frac{(3s+7)}{(s-3)(s+1)}
$$
  
= (s+1) \*  $\frac{A_1}{(s-3)} + (s+1) * \frac{A_2}{(s+1)}$  (ii)

Al simplificar, se obtiene:

$$
\frac{(3s+7)}{(s-3)} = (s+1) * \frac{A_1}{(s-3)} + A_2
$$

**4to paso:** Se evalúa en s=-1:

$$
\frac{(3*(-1)+7)}{(-1-3)} = (0) * \frac{A_1}{(s-3)} + A_2
$$

$$
A_2 = -1
$$

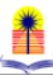

Una vez obtenidos los valores de  $A_1$  y  $A_2$ , planteados en la ecuación 1, se sustituyen:

$$
\frac{3s+7}{(s-3)(s+1)} = \frac{4}{s-3} + \frac{(-1)}{s+1}
$$

$$
\frac{3s+7}{(s-3)(s+1)} = 4 * \frac{1}{s-3} + (-1) * \frac{1}{s+1}
$$

Con ayuda de la tabla de Transformada de Laplace, se halla su respuesta en el dominio del tiempo:

$$
\frac{1}{s \pm a} \quad \leftrightarrow \quad e^{\mp at}
$$

Por lo tanto:

$$
\begin{array}{ccc}\n1 & & \leftrightarrow & e^{3t} \\
\hline\n\frac{1}{s+1} & \leftrightarrow & e^{-t}\n\end{array}
$$

Entonces, el resultado en el dominio del tiempo de la F.T. dada, es el siguiente:

$$
F(s) = \frac{(3s + 7)}{(s - 3)(s + 1)} \quad \leftrightarrow \quad f(t) = 4 * e^{3t} - e^{-t}
$$

La respuesta gráfica en el dominio del tiempo se muestra en la figura 1:

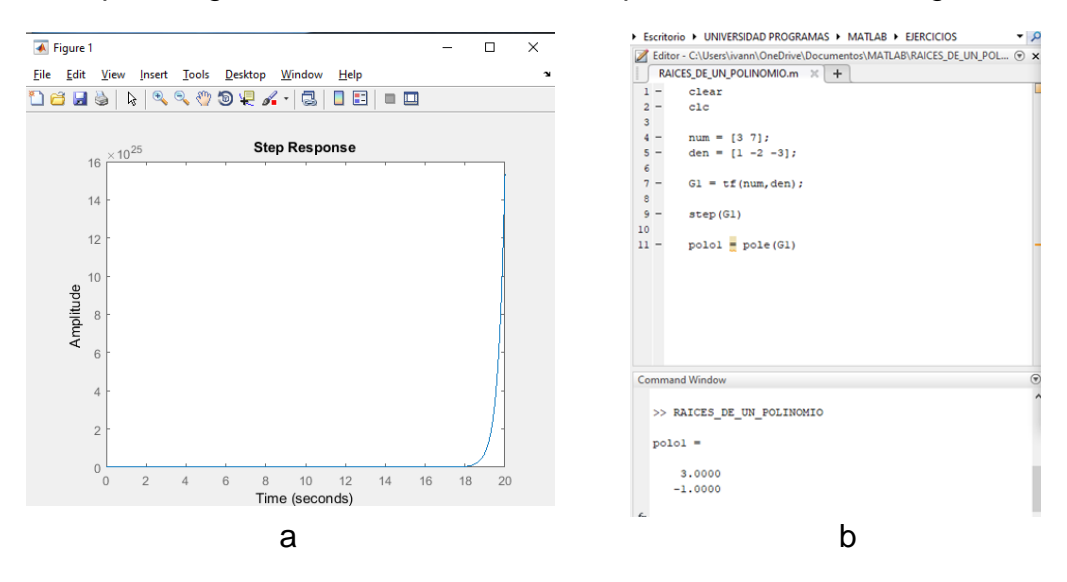

Fig. 1. a.) Respuesta en el dominio del tiempo del ejemplo 1. b.) Instrucciones en MatLab para obtener la gráfica 1.a. Fuente: El Autor.

pg. 420 **Revista Politécnica y Territorial Volumen 9 - Número 1 / Enero – Junio 2023 / ISSN: 2542-3037** 

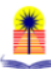

En esta gráfica se puede observar como la respuesta del sistema se incrementa en la medida que el tiempo avanza, y en la expresión obtenida en el dominio del tiempo:

$$
f(t) = 4 \cdot e^{3t} - e^{-t}
$$

Se puede observar que el segundo término se hace cada vez más pequeño en la medida en que el tiempo avanza, mientras que el primer término crece exponencialmente con el tiempo. De manera que la gráfica obtenida tiene relación con la expresión en el dominio del tiempo alcanzada.

Otro elemento importante a considerar es que la gráfica se obtuvo utilizando una herramienta computacional como es MatLab. Casado (2006) lo define como:

"MATLAB es el nombre abreviado de "MATriz LABoratory". Es un programa para realizar cálculos numéricos con vectores y matrices, y por tanto se puede trabajar también con números escalares (tanto reales como complejos), con cadenas de caracteres y con otras estructuras de información más complejas. Matlab es un lenguaje de alto rendimiento para cálculos técnicos, es al mismo tiempo un entorno y un lenguaje de programación. Uno de sus puntos fuertes es que permite construir nuestras propias herramientas reutilizables. Podemos crear fácilmente nuestras propias funciones y programas especiales (conocidos como M-archivos) en código Matlab, los podemos agrupar en Toolbox (también llamadas librerías): colección especializada de M-archivos para trabajar en clases particulares de problemas. Matlab, a parte del cálculo matricial y álgebra lineal, también puede manejar polinomios, funciones, ecuaciones diferenciales ordinarias, gráficos…".

Sin embargo, no es objeto de la presente investigación profundizar en el uso de tal programa, de manera que de ahora en adelante solamente se mostrará el listado de instrucciones necesarias para obtener la

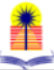

representación gráfica de cada respuesta o solución obtenida en los casos siguientes o ejemplos.

**Ejemplo 2:** Hallar la transformada inversa de Laplace de la siguiente función de transferencia:

$$
F(s) = \frac{5s^2 - 15s - 11}{(s+1)(s-2)^3}
$$

Este ejemplo se corresponde con el **2do caso**, por lo tanto, su solución queda planteada de la siguiente forma:

$$
\frac{5s^2 - 15s - 11}{(s+1)(s-2)^3} = \frac{A}{(s+1)} + \frac{B}{(s-2)^3} + \frac{C}{(s-2)^2} + \frac{D}{(s-2)}
$$
(7)

## **Solución:**

**1er paso:** Toda la ecuación (7) se multiplica por (s+1), a ambos lados de la igualdad:

$$
(s+1) * \frac{(5s^2 - 15s - 11)}{(s+1)(s-2)^3}
$$
  
= (s+1) \*  $\frac{A}{(s+1)}$  + (s+1) \*  $\left[\frac{B}{(s-2)^3} + \frac{C}{(s-2)^2} + \frac{D}{(s-2)}\right]$ 

Al simplificar se obtiene:

$$
\frac{(5s^2 - 15s - 11)}{(s - 2)^3} = A + (s + 1) * \left[ \frac{B}{(s - 2)^3} + \frac{C}{(s - 2)^2} + \frac{D}{(s - 2)} \right]
$$

**2do paso:** Se evalúa en s=-1:

$$
\frac{(5*(-1)^2 - 15*(-1) - 11)}{(-1-2)^3} = A + 0 * \left[ \frac{B}{(s-2)^3} + \frac{C}{(s-2)^2} + \frac{D}{(s-2)} \right]
$$

$$
A = -\frac{1}{3}
$$

**<u>3er paso</u>:** Toda la ecuación (7) se multiplica por (s − 2)<sup>3</sup>

$$
(s-2)^3 * \frac{(5s^2 - 15s - 11)}{(s+1)(s-2)^3}
$$
  
=  $(s-2)^3 * \frac{A}{(s+1)} + (s-2)^3$   

$$
* \left[ \frac{B}{(s-2)^3} + \frac{C}{(s-2)^2} + \frac{D}{(s-2)} \right]
$$

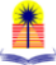

Al simplificar se obtiene:

$$
\frac{(5s^2 - 15s - 11)}{(s+1)} = (s-2)^3 * \frac{A}{(s+1)} + B + C * (s-2)^1 + D * (s-2)^2
$$

**4to paso:** Se evalúa en s=2

$$
\frac{(5*(2)^2 - 15*(2) - 11)}{(2 + 1)}
$$
  
= (2 - 2)<sup>3</sup> \*  $\frac{A}{(2 + 1)}$  + B + C \* (2 - 2)<sup>1</sup> + D \* (2 - 2)<sup>2</sup>  

$$
\frac{(20 - 30 - 11)}{(2 + 1)} = 0 * \frac{A}{(2 + 1)} + B + C * (0) + D * (0)
$$

$$
\frac{-21}{3} = B
$$
  
B = -7

Con los valores obtenidos de A y B, se puede plantear un sistema de dos ecuaciones para hallar los valores de C y D.

$$
\frac{5s^2 - 15s - 11}{(s+1)(s-2)^3} = \frac{(-\frac{1}{3})}{(s+1)} + \frac{(-7)}{(s-2)^3} + \frac{C}{(s-2)^2} + \frac{D}{(s-2)}
$$

Para esto (para hallar las incógnitas C y D), es necesario evaluar la ecuación (7) en dos valores arbitrarios de s. En este caso, se seleccionaron s=0 y s=1, por su simplicidad.

Para s=0:

$$
\frac{5(0)^2 - 15(0) - 11}{(0+1)(0-2)^3} = \frac{(-\frac{1}{3})}{(0+1)} + \frac{(-7)}{(0-2)^3} + \frac{C}{(0-2)^2} + \frac{D}{(0-2)}
$$

$$
\frac{11}{8} = -\frac{1}{3} + \frac{7}{8} + \frac{C}{4} - \frac{D}{2}
$$

$$
\frac{5}{6} = \frac{C}{4} - \frac{D}{2}
$$
(8)

Para s=1:

$$
\frac{5(1)^2 - 15(1) - 11}{(1+1)(1-2)^3} = \frac{(-\frac{1}{3})}{(1+1)} + \frac{(-7)}{(1-2)^3} + \frac{C}{(1-2)^2} + \frac{D}{(1-2)}
$$

$$
\frac{21}{2} = -\frac{1}{6} + 7 + C - D
$$

$$
\frac{11}{3} = C - D
$$
(9)

$$
\frac{\textcolor{red}{\textbf{1}}}{\textcolor{red}{\textbf{2}}}
$$

De esta forma se obtienen dos ecuaciones con dos incógnitas (ecuaciones 8 y 9), y la solución es C=4 y D=1/3. Ortega (2018), explica tres (03) formas de resolver ecuaciones lineales de dos (02) ecuaciones con dos (02) incógnitas, dichos métodos son reducción, igualación y sustitución.

Entonces, a través de la aplicación de la transformada inversa de Laplace, se ha obtenido una expresión equivalente pero más sencilla descrita en fracciones parciales simples, tal como se muestra a continuación:

$$
\mathcal{L}^{-1}\left[\frac{5s^2 - 15s - 11}{(s+1)(s-2)^3}\right] = \mathcal{L}^{-1}\left[\frac{(-1/3)}{(s+1)} + \frac{(-7)}{(s-2)^3} + \frac{4}{(s-2)^2} + \frac{1/3}{(s-2)}\right]
$$

Simplificando:

$$
\mathcal{L}^{-1} \left[ \frac{5s^2 - 15s - 11}{(s+1)(s-2)^3} \right]
$$
  
=  $-\frac{1}{3} \mathcal{L}^{-1} \left[ \frac{1}{(s+1)} \right] - 7\mathcal{L}^{-1} \left[ \frac{1}{(s-2)^3} \right] - 4\mathcal{L}^{-1} \left[ \frac{1}{(s-2)^2} \right]$   
+  $\frac{1}{3} \mathcal{L}^{-1} \left[ \frac{1}{s-2} \right]$ 

Haciendo uso de la tabla de pares de transformadas, se obtiene la respuesta del sistema en el dominio del tiempo:

$$
F(s) = \frac{5s^2 - 15s - 11}{(s+1)(s-2)^3} \quad ; \quad f(t) = -\frac{1}{3}e^{-t} - 7t^2e^{+2t} - 4te^{+2t} + \frac{1}{3}e^{+2t}
$$
\n
$$
f(t) = -\frac{1}{3}e^{-t} + e^{+2t}\left[-7t^2 - 4t + \frac{1}{3}\right]
$$

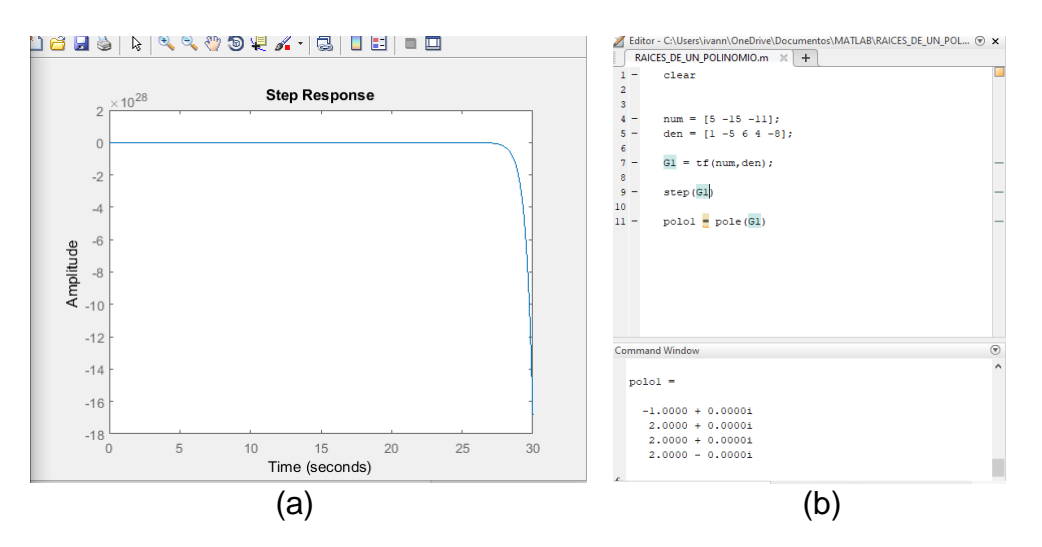

Fig. 2. a.) Respuesta en el dominio del tiempo del ejemplo 2. b.) Instrucciones en MatLab para obtener la gráfica a. Fuente: El Autor.

pg. 424 **Revista Politécnica y Territorial Volumen 9 - Número 1 / Enero – Junio 2023 / ISSN: 2542-3037** 

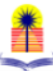

En la figura 2.a, se puede observar como la respuesta del sistema decrece en la medida que el tiempo avanza.

**Ejemplo 3:** Hallar la respuesta en el dominio del tiempo, de la siguiente función de transferencia:

$$
\mathcal{L}^{-1}\left[\frac{3s+1}{(s-1)(s^2+1)}\right]
$$

**Nota:** Este ejemplo corresponde al **tercer caso,** ya presentado.

Una vez identificado el caso correspondiente, se procede a plantear la solución, la cual se muestra a continuación:

$$
\frac{3s+1}{(s-1)(s^2+1)} = \frac{A}{s-1} + \frac{Bs+C}{s^2+1}
$$
(10)

Luego de plantear la solución, se debe seguir el procedimiento descrito en los pasos siguientes:

**1er paso:** Toda la ecuación (10) se debe multiplicar (s-1):

$$
(s-1)\frac{(3s+1)}{(s-1)(s^2+1)} = (s-1)\frac{A}{(s-1)} + (s-1)\frac{(Bs+C)}{(s^2+1)}
$$

Al simplificar se obtiene:

$$
\frac{(3s+1)}{(s^2+1)} = A + (s-1)\frac{(Bs+C)}{(s^2+1)}
$$

**2do paso:** La ecuación resultante se evalúa en s=1

$$
\frac{3(1) + 1}{(1^2 + 1)} = A + (1 - 1) \frac{(Bs + C)}{(s^2 + 1)}
$$
  

$$
A = 2
$$

En este momento, la ecuación (10) queda como se muestra a continuación:

$$
\frac{3s+1}{(s-1)(s^2+1)} = \frac{2}{s-1} + \frac{Bs+C}{s^2+1}
$$

En este caso, se puede plantear un sistema de dos ecuaciones con dos incógnitas (B y C). Dicho sistema se puede resolver escogiendo dos valores arbitrarios de **s**. Para este ejemplo particular, se seleccionan s=0 y s=2.

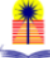

Para s=0:

$$
\frac{3(0) + 1}{(0 - 1)((0)^2 + 1)} = \frac{2}{0 - 1} + \frac{B(0) + C}{(0)^2 + 1} -1 = -2 + C
$$
  

$$
C = 1
$$

Para s=2:

$$
\frac{3(2) + 1}{(2-1)((2)^2 + 1)} = \frac{2}{2-1} + \frac{B(2) + C}{(2)^2 + 1}
$$

$$
\frac{7}{5} = 2 + \frac{2B + 1}{5}
$$

$$
7 = 2(5) + 2B + 1
$$

$$
B = -2
$$

Los valores obtenidos de B y C se sustituyen en la ecuación (10), con ello se evidencia que la F.T. tiene una expresión equivalente descrita a través de sumas de fracciones parciales simples, y éstas se pueden trasladar al dominio del tiempo usando la tabla de transformada de Laplace. El resultado es:

$$
\frac{3s+1}{(s-1)(s^2+1)} = \frac{2}{s-1} + \frac{-2s+1}{s^2+1}
$$

$$
\frac{3s+1}{(s-1)(s^2+1)} = 2\frac{1}{s-1} - 2\frac{s}{s^2+1} + \frac{1}{s^2+1}
$$

$$
L^{-1}\left[\frac{3s+1}{(s-1)(s^2+1)}\right] = 2\frac{1}{s-1} - 2\frac{s}{s^2+1} + \frac{1}{s^2+1}
$$

$$
L^{-1}\left[\frac{3s+1}{(s-1)(s^2+1)}\right] = L^{-1}\left[2\frac{1}{s-1}\right] + L^{-1}\left[-2\frac{s}{s^2+1}\right] + L^{-1}\left[\frac{1}{s^2+1}\right]
$$

$$
L^{-1}\left[\frac{3s+1}{(s-1)(s^2+1)}\right] = 2L^{-1}\left[\frac{1}{s-1}\right] - 2L^{-1}\left[\frac{s}{s^2+1}\right] + L^{-1}\left[\frac{1}{s^2+1}\right]
$$

$$
L^{-1}\left[\frac{3s+1}{(s-1)(s^2+1)}\right] = 2e^t - 2\cos t + \sin t
$$

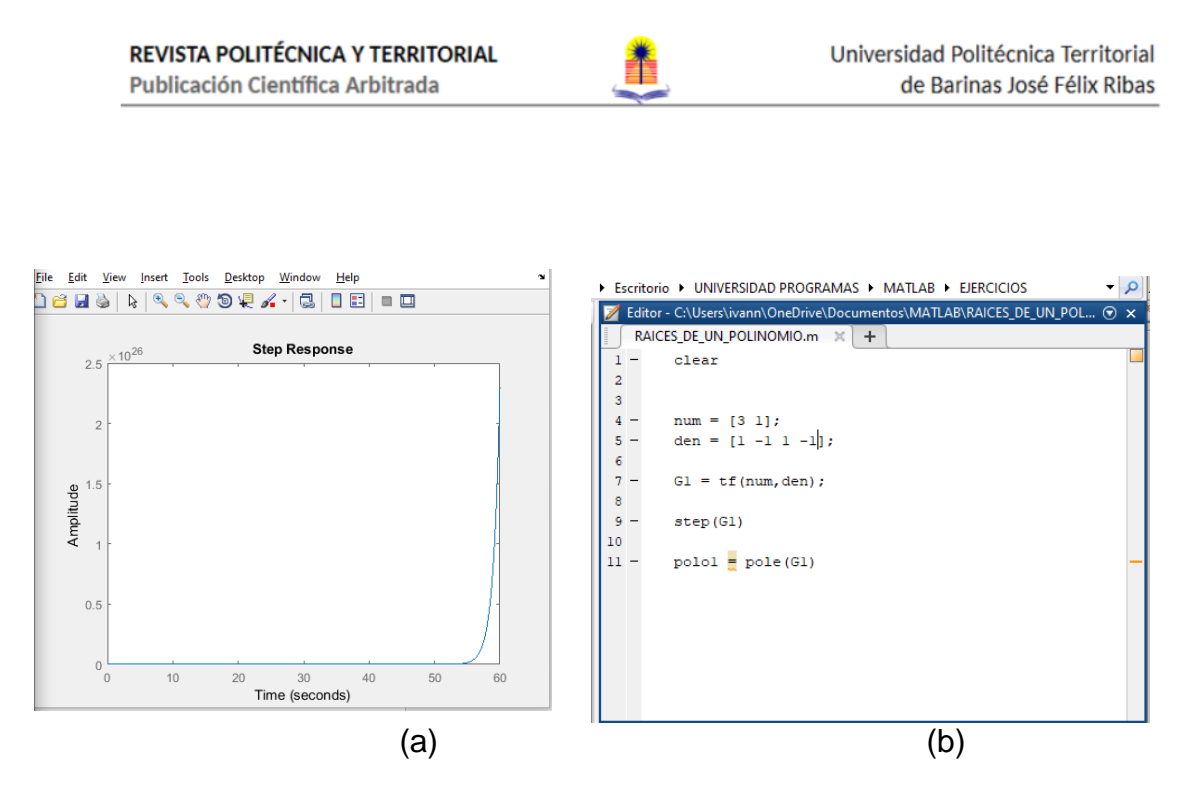

Fig. 3. a.) Respuesta en el dominio del tiempo del ejemplo 3. b.) Instrucciones en MatLab para obtener la gráfica 3.a. Fuente: El Autor.

**Ejemplo 4:** Hallar la respuesta en el dominio del tiempo, de la siguiente F.T.:

$$
FT = \left[ \frac{s^2 + 2s + 3}{(s^2 + 2s + 2)^2} \right]
$$

**Nota:** Este ejemplo corresponde al **cuarto caso.**

Una vez identificado el caso correspondiente, se procede a plantear la solución, la cual se muestra a continuación:

$$
\frac{s^2 + 2s + 3}{(s^2 + 2s + 2)^2} = \frac{As + B}{(s^2 + 2s + 2)} + \frac{Cs + D}{(s^2 + 2s + 2)^2}
$$
(11)

Como las raíces del polinomio del denominador son complejas conjugadas (no tiene raíces reales), la solución se obtendrá evaluando la variable compleja s en cuatro valores arbitrarios distintos.

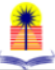

Se seleccionan los siguientes valores de la variable compleja:

s= 0, -1, 1 y 2.

Para s=0:

$$
\frac{(0)^2 + 2(0) + 3}{((0)^2 + 2(0) + 2)^2} = \frac{A(0) + B}{((0)^2 + 2(0) + 2)} + \frac{C(0) + D}{((0)^2 + 2(0) + 2)^2}
$$

$$
\frac{3}{4} = \frac{B}{2} + \frac{D}{4}
$$

$$
D + 2B = 3
$$
(12)

Para s=-1:

$$
\frac{(-1)^2 + 2(-1) + 3}{((-1)^2 + 2(-1) + 2)^2} = \frac{A(-1) + B}{((-1)^2 + 2(-1) + 2)} + \frac{C(-1) + D}{((-1)^2 + 2(-1) + 2)^2}
$$

$$
-A + B - C + D = 2
$$
(13)

Para s=1:

$$
\frac{(1)^2 + 2(1) + 3}{((1)^2 + 2(1) + 2)^2} = \frac{A(1) + B}{((1)^2 + 2(1) + 2)} + \frac{C(1) + D}{((1)^2 + 2(1) + 2)^2}
$$

$$
\frac{6}{25} = \frac{A}{5} + \frac{B}{5} + \frac{C}{25} + \frac{D}{25}
$$

$$
5A + 5B + C + D = 6
$$
(14)

Para s=2:

$$
\frac{(2)^2 + 2(2) + 3}{((2)^2 + 2(2) + 2)^2} = \frac{A(2) + B}{((2)^2 + 2(2) + 2)} + \frac{C(2) + D}{((2)^2 + 2(2) + 2)^2}
$$

$$
\frac{11}{100} = \frac{A}{5} + \frac{B}{10} + \frac{C}{50} + \frac{D}{100}
$$

$$
20A + 10B + 2C + D = 11
$$
(15)

Al evaluar la ecuación 11 en los valores de s=0,-1, 1 y 2, se obtienen las ecuaciones 12, 13, 14 y 15, respectivamente.

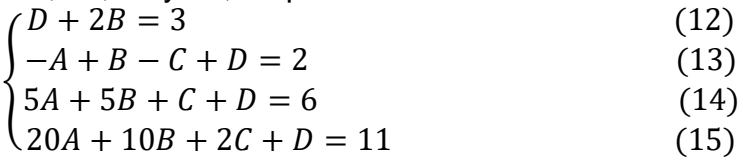

Al resolver el sistema de ecuaciones, se obtienen los valores de A, B, C y D, los cuales son:

$$
A = -\frac{28}{147}; \quad B = \frac{13}{21}; \quad C = \frac{4}{7} \quad y \quad D = \frac{37}{21}
$$

Los valores obtenidos de A, B, C y D, se sustituyen en la ec. (11)

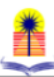

$$
\frac{s^2 + 2s + 3}{(s^2 + 2s + 2)^2} = \frac{-\frac{28}{147}s + \frac{13}{21}}{(s^2 + 2s + 2)} + \frac{\frac{4}{7}s + \frac{37}{21}}{(s^2 + 2s + 2)^2}
$$
(11)

$$
\frac{(s^2 + 2s + 2)^2}{(s^2 + 2s + 2)^2} = \frac{-\frac{28}{147}s}{(s^2 + 2s + 2)} + \frac{\frac{13}{21}}{(s^2 + 2s + 2)} + \frac{\frac{4}{7}s}{(s^2 + 2s + 2)^2} + \frac{\frac{37}{21}}{(s^2 + 2s + 2)^2}
$$

Sin embargo, la solución se planteará a través de dos (2) partes, tal como se señalan a continuación:

## **Parte a)**

Para hallar la transformada inversa de Laplace de:

$$
\mathcal{L}^{-1}\left[-\frac{28}{147}\frac{s}{(s^2+2s+2)}\right]+\mathcal{L}^{-1}\left[\frac{13}{21}\frac{1}{(s^2+2s+2)}\right]
$$

Es necesario adecuarlas para que se parezcan a las siguientes F.T. cuyas transformadas inversas están tabuladas:

**Tabla 1.**

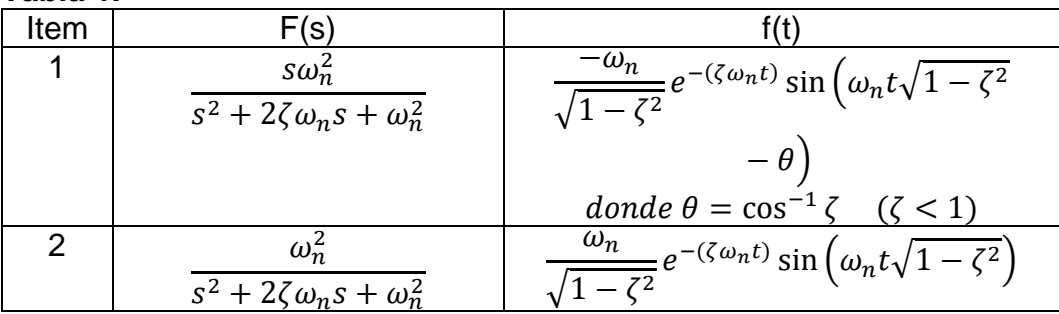

Pares de transformadas de Laplace. Fuente: Kuo (1996). Entonces:

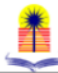

$$
-\frac{28}{147} \frac{s}{(s^2 + 2s + 2)} = -0,0952 \frac{2s}{(s^2 + 2s + 2)}
$$
  
= 0,0952  $\frac{\sqrt{2}}{\sqrt{1 - (1/\sqrt{2})^2}} e^{-t} \sin\left(\sqrt{2}\sqrt{1 - (1/\sqrt{2})^2}t - \cos^{-1}(1/\sqrt{2})\right)$ 

Y,

$$
\frac{13}{21} \frac{1}{(s^2 + 2s + 2)} = 0,3095 \frac{2}{(s^2 + 2s + 2)}
$$

$$
= 0,3095 \frac{\sqrt{2}}{\sqrt{1 - (1/\sqrt{2})^2}} e^{-t} \sin\left(\sqrt{2}\sqrt{1 - (1/\sqrt{2})^2}t\right)
$$

Donde:

$$
\omega_n = \sqrt{2} \qquad y \qquad \zeta = \frac{1}{\sqrt{2}}
$$

Al simplificar, se obtiene:

Tabla 2.

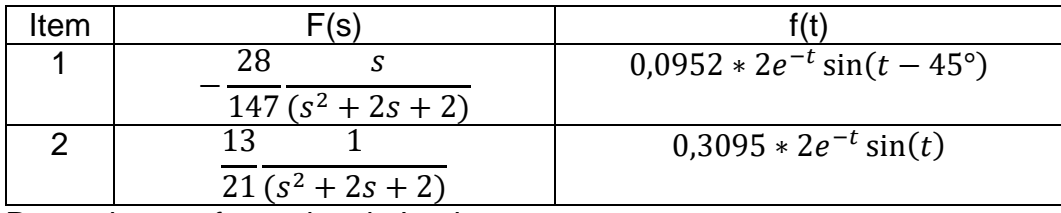

Pares de transformadas de Laplace. Fuente: Kuo (1996). **Parte b)**

El último término de la ecuación 11 se puede simplificar para facilitar la solución por medio del *Teorema de Convolución*. Sin embargo, antes de explicar tal teorema, es necesario desarrollar, apropiadamente, dicho término, con la finalidad ya señalada.

Para mejorar el desarrollo relacionado con la simplificación de la ecuación, se escribirá solamente lo que corresponda con el último término. Al aplicar completación de cuadrados se obtiene:

$$
\frac{4}{7} \frac{(s+1)+25/12}{(s^2+2s+2)(s^2+2s+2)} = \frac{4}{7} \left[ \frac{(s+1)+25/12}{((s+1)^2+1)((s+1)^2+1)} \right]
$$

Reescribiendo, se obtiene:

$$
\frac{4}{7} \left[ \frac{(s+1)+25/12}{((s+1)^2+1)((s+1)^2+1)} \right]
$$
\n
$$
= \frac{4}{7} \left[ \frac{(s+1)}{((s+1)^2+1)((s+1)^2+1)} + \frac{25/12}{((s+1)^2+1)((s+1)^2+1)} \right]
$$

Estos dos últimos términos se reescribirán por separado:

$$
\frac{(s+1)}{((s+1)^2+1)((s+1)^2+1)} = \frac{(s+1)}{(s+1)^2+1)} \frac{1}{(s+1)^2+1}
$$
(16)  
25/12 25 [1]

$$
\frac{23/12}{((s+1)^2+1)((s+1)^2+1)} = \frac{23}{12} \left[ \frac{1}{(s+1)^2+1} - \frac{1}{(s+1)^2+1} \right]
$$
 (17)  
Abora bien, es importante señalar que el producto de dos funciones en el

dominio de la variable compleja s, se resuelve aplicando el teorema de Convolución.

Sin embargo, antes de aplicar el teorema de convolución, es necesario usar la tabla de transformada de Laplace. En el caso de la ecuación 16, los pares de transformadas se muestran en la tabla 3.

Tabla 3.

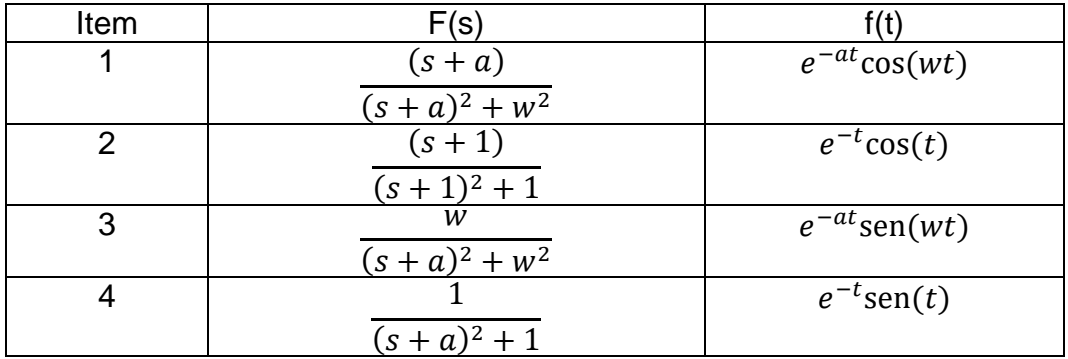

Pares de transformadas de Laplace. Fuente: Kuo (1996).

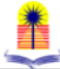

Entonces, la ecuación 16 se sustituye por:

$$
\frac{(s+1)}{(s+1)^2+1}\frac{1}{(s+1)^2+1} = e^{-t}\cos(t) e^{-t}\sin(t) = e^{-2t}\cos(t)\sin(t)
$$

Utilizando la siguiente identidad trigonométrica:

 $sin(2\alpha) = 2sin \alpha cos \alpha$ 

$$
\frac{(s+1)}{(s+1)^2+1}\frac{1}{(s+1)^2+1} = e^{-2t}\cos(t)\operatorname{sen}(t) = \frac{e^{-2t}\operatorname{sen}(2t)}{2}
$$

Análogamente, la ecuación 17 se sustituye por:

$$
\frac{1}{(s+1)^2+1}\frac{1}{(s+1)^2+1} = e^{-t}\operatorname{sen}(t)e^{-t}\operatorname{sen}(t) = e^{-2t}\operatorname{sen}^2(t)
$$

De manera que, la FT dada se puede sustituir por:

$$
\mathcal{L}^{-1}\left[\frac{s^2 + 2s + 3}{(s^2 + 2s + 2)^2}\right] = 0,0952 * 2e^{-t}\sin(t - 45^\circ)
$$
  
+0,3095 \* 2e<sup>-t</sup>sin(t) +  $\mathcal{L}^{-1}\left[\frac{e^{-2t}\operatorname{sen}(2t)}{2} + e^{-2t}\operatorname{sen}^2(t)\right]$ 

Es importante resaltar que, se ha resuelto una parte del ejercicio 4, queda pendiente aplicar el teorema de Convolución para halla la transformada inversa de Laplace de:

$$
\mathcal{L}^{-1}\left[\frac{e^{-2t}\operatorname{sen}(2t)}{2} + e^{-2t}\operatorname{sen}^2(t)\right]
$$

Para terminar de resolver el ejercicio, se debe aplicar el teorema de convolución, ya que, no se debe olvidar, se tiene el producto de dos funciones en el dominio de la variable compleja s.

Luna (2017), define el teorema de convolución de la siguiente manera:

Si:  $F(s) = L{f(t)} y G(s) = L{g(t)}$ , existen para  $s > a \ge 0$ , Entonces:

$$
H(s) = F(s)G(s) = \mathcal{L}{h(t)}
$$

Donde:

$$
h(t) = \int_0^t f(t-\tau)g(t)d\tau
$$

Se desea resolver la siguiente expresión:

$$
\mathcal{L}^{-1}[F(s)G(s) + F(s)H(s)] = \mathcal{L}^{-1}[F(s)G(s)] + \mathcal{L}^{-1}[F(s)H(s)]
$$
  
=  $f(t) * g(t) + f(t) * h(t)$ 

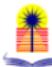

Donde:

$$
f(t) = e^{-2t}; \qquad g(t) = \sin 2t \qquad y \qquad h(t) = \sin^2(t)
$$
  
Entonces,  

$$
x_1(t) = \int_0^t f(\tau)g(t-\tau)d\tau = \int_0^t e^{-2\tau} \sin 2(t-\tau) d\tau = f(t) * g(t)
$$

$$
x_2(t) = \int_0^t f(\tau)h(t-\tau)d\tau = \int_0^t e^{-2\tau} \sin^2(t-\tau)d\tau = f(t) * h(t)
$$

 $J_0$ Haciendo uso de las recomendaciones dadas por Bosques (2017), se desarrolla la solución de  $x_1(t)$  y  $x_2(t)$  mediante integración por partes, descrita en Ayres (1989).

Solución para  $x_1(t)$ :

$$
x_1(t) = \int_0^t e^{-2\tau} \sin 2(t - \tau) d\tau
$$

Se requieren los siguientes cambios de variables:

$$
u = e^{-2\tau} \qquad \to \qquad du = -2e^{-2\tau}d\tau
$$
  

$$
v = \frac{1}{2}\cos 2(t - \tau) \qquad \to \qquad dv = \sin 2(t - \tau) d\tau
$$

Entonces:

 $x_1(t) = \int e^{-2\tau} \sin 2(t-\tau) d\tau$  $t$ 0 = 1 2  $e^{-2\tau}\cos 2(t-\tau) + \int e^{-2\tau}\cos 2(t-\tau) d\tau$  $t$ 0 Nuevamente, se requieren hacer cambios de variables para el último

término de la ecuación anterior:

$$
u = e^{-2\tau} \qquad \to \qquad du = -2e^{-2\tau}d\tau
$$
  

$$
v = -\frac{1}{2}\sin 2(t - \tau) \qquad \to \qquad dv = \cos 2(t - \tau)d\tau
$$

Sustituyendo:

$$
x_1(t) = \int_0^t e^{-2\tau} \sin 2(t - \tau) d\tau
$$
  
=  $\frac{1}{2} e^{-2\tau} \cos 2(t - \tau)$   
+  $\left[ -\frac{e^{-2\tau} \sin 2(t - \tau)}{2} - \int_0^t e^{-2\tau} \sin 2(t - \tau) d\tau \right]$ 

Luego de evaluar, se obtiene:

$$
x_1(t) = \frac{1}{4} \left[ e^{-2t} + \sin 2t - \cos 2t \right]
$$

De manera análoga, se realiza el cálculo para  $\mathrm{x}_2(t)$ :

$$
x_2(t) = -\frac{5}{6} [1 + e^{-2t}] - \frac{\sin 2t}{3} - \frac{2}{3} \cos 2t
$$

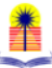

Ahora sí se tiene la solución completa del ejercicio 4, la cual se transcribe a continuación:

$$
\mathcal{L}^{-1}\left[\frac{s^2 + 2s + 3}{(s^2 + 2s + 2)^2}\right]
$$
  
= 0,0952 \* 2e<sup>-t</sup> sin(t - 45°) + 0,3095 \* 2e<sup>-t</sup> sin(t)  
+  $\mathcal{L}^{-1}\left[\frac{e^{-2t} \text{sen}(2t)}{2} + e^{-2t} \text{sen}^2(t)\right]$   

$$
\mathcal{L}^{-1}\left[\frac{s^2 + 2s + 3}{(s^2 + 2s + 2)^2}\right]
$$
  
= 0,1904e<sup>-t</sup> sin(t - 45°) + 0,619e<sup>-t</sup> sin(t)  
+  $\frac{1}{4}[e^{-2t} + \text{sin} 2t - \cos 2t] - \frac{5}{6}[1 + e^{-2t}] - \frac{\sin 2t}{3} - \frac{2}{3}\cos 2t$   
Asi, el resultado final es:  

$$
\mathcal{L}^{-1}\left[\frac{s^2 + 2s + 3}{(s^2 + 2s + 2)^2}\right]
$$

$$
= e^{-t}[0.19\sin(t - 45^\circ) + 0.62\sin(t)] - \frac{7e^{-2t}}{10} - \frac{\sin 2t}{12}
$$

$$
-\frac{11}{12}\cos 2t - \frac{5}{6}
$$

La solución gráfica de esta última expresión matemática se presenta en la figura 4.a, mientras que el listado de instrucciones para obtenerla se muestra en la figura 4.b. Ambas mostradas a continuación:

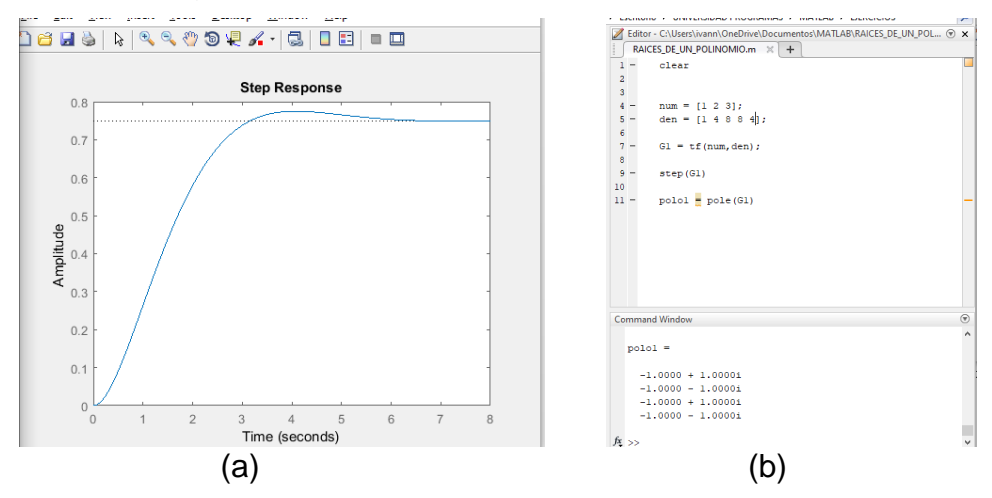

Fig. 4. a.) Respuesta en el dominio del tiempo del ejemplo 4. b.) Instrucciones en MatLab para obtener la gráfica a. Fuente: El Autor.

pg. 434 **Revista Politécnica y Territorial Volumen 9 - Número 1 / Enero – Junio 2023 / ISSN: 2542-3037** 

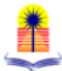

## **CONCLUSIONES**

Cuando se trabaja en el ámbito de los sistemas de control, es importante reconocer que cuando se tiene una función de transferencia, esto implica el análisis en el dominio de la variable compleja s o en el dominio del tiempo. En el segundo caso, es necesario aplicar la transformada inversa de Laplace y es importante conocer la manera en que se puede aplicar dicha transformada. La presente investigación ha mostrado cómo se debe utilizar tal herramienta matemática. La metodología usada se desarrolla mediante la solución de los cuatro (04) casos posibles. En cada uno de los ejemplos mostrados, se han descrito los pasos a seguir para que, de manera metódica, se logren realizar distintos ejemplos. Además, se desarrolla paso a paso cada una de las operaciones involucradas en la solución de cada ejercicio con el propósito de servir de guía para los futuros lectores.

#### **REFERENCIAS**

Ayres, F. (1989). Cálculo diferencial e integral. Segunda edición. Serie de compendios Schaum McGraw-Hill.

Bosquez, E., Lezama, J., & Romo, A. (2017). Diseño de una secuencia didáctica del teorema de convolución para escuelas de ingenierias. Tomado de: http://funes.uniandes.edu.co/4923/1/BosquezUnestudioAlme2009.pd f.

Casado, M. (2006). Manual básico de MatLab. Tomado de: https://webs.ucm.es/centros/cont/descargas/documento11541.pdf.

Completar cuadrados en Cuatro pasos. Ejemplos y Ejercicios. Tomado de http://webdelprofesor.ula.ve/ingenieria/rrra/calculo10/Calculo10SA20

18/Completaci%C3%B3n%20de%20cuadrados%20en%20Cuatro%2 0pasos.pdf.

- Dorf, R. y Bishop, R: (2005). Sistemas de Control Moderno. Décima edición. Prentice Hall.
- Espinoza, X. (2012). Manual de fracciones parciales. 1era. Edición. Editorial Universitaria Abya-Yala. Universidad Politécnica Salesiana. ISBN UPS: 978-9978-10-098-1. Tomado de: https://dspace.ups.edu.ec/bitstream/123456789/6119/1/Manual%20d e%20fracciones%20parciales.pdf.
- Kuo, B. (1996). *Sistemas de control automático*. Séptima edición. Prentice Hall.
- Luna, G. (201). Ejemplo de solución de una ecuación diferencial: por teorema de convolución. Benemérita Universidad Autónoma de Puebla México. Tomado de: http://www.matematicasfce.ece.buap.mx/documentos/convolucion.pd f.
- Mateos, H., Díaz, M. y Martínez, O. (2018). Estudio analítico de la transformada de Laplace y algunas aplicaciones a la ingeniería y matemática. *Congreso Internacional De Investigación E Innovación 2018*. 19 y 20 de abril de 2018, Cortazar, Guanajuato, México ISSN 2448-6035. Recuperado en 10 de marzo de 2023, de https://www.researchgate.net/profile/David-Agudelo-

Gutierrez/publication/334045358\_EL\_MODELO\_DE\_GESTION\_DE\_ LA ORGANIZACION QUE CREA CONOCIMIENTO EN LAS EM PRESAS\_SOCIALES\_COMUNITARIAS\_DE\_MEXICO\_APROXIMA CIONES\_TEORICAS/links/5d13c3f6299bf1547c821826/EL-MODELO-DE-GESTION-DE-LA-ORGANIZACION-QUE-CREA-CONOCIMIENTO-EN-LAS-EMPRESAS-SOCIALES-COMUNITARIAS-DE-MEXICO-APROXIMACIONES-TEORICAS.pdf#page=1409.

Ogata, K. (2010). Ingeniería de control moderna. 5ª edición. Pearson.

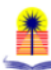

Ortega, J. (2018). Métodos de resolución de sistemas de ecuaciones lineales. IES "DIEGO GAITÁN". Departamento de matemáticas. Tomado de: https://matematicasiesoja.files.wordpress.com/2018/10/mc3a9todos-

de-resolucic3b3n-de-sistemas-de-ecuaciones.pdf.

Uribe-Campos, Felipe Alejandro. (2014). Validación de la Síntesis de Laplace a través de Mediciones en Sistemas de Cables Subterráneos. *Ingeniería, investigación y tecnología*, *15*(4), 575-584. Recuperado en 10 de marzo de 2023, de http://www.scielo.org.mx/scielo.php?script=sci\_arttext&pid=S1405- 77432014000400008&lng=es&tlng=es.